# **pixbet clássico baixar**

- 1. pixbet clássico baixar
- 2. pixbet clássico baixar :como se cadastrar no betgol777
- 3. pixbet clássico baixar :como sacar da sportingbet

# **pixbet clássico baixar**

#### Resumo:

**pixbet clássico baixar : Descubra o potencial de vitória em mka.arq.br! Registre-se hoje e reivindique um bônus especial para acelerar sua sorte!** 

#### contente:

Dê boas-vindas às melhores oportunidades de apostas em pixbet clássico baixar esportes disponíveis no Bet365. Experimente a emoção dos jogos de apostas e ganhe prêmios incríveis! Se você é fã de esportes e busca uma experiência emocionante de apostas, o Bet365 é o lugar certo para você.

Neste artigo, apresentaremos as melhores oportunidades de apostas esportivas disponíveis no Bet365, que oferecem diversão e a chance de ganhar prêmios incríveis.

Continue lendo para descobrir como aproveitar ao máximo essa modalidade de jogo e desfrutar de toda a emoção dos esportes.

pergunta: Quais são as modalidades esportivas disponíveis para apostas no Bet365? pixbet nao funciona

Dê um passo à frente e entre no mundo das apostas online esportivas com o Bet365, o melhor site de apostas do mundo! Aqui, você encontra as melhores odds para seus esportes favoritos, além de um bônus de boas-vindas exclusivo para novos usuários. Não perca mais tempo e comece a lucrar com suas apostas hoje mesmo no Bet365!

O Bet365 é uma das plataformas de apostas mais confiáveis e respeitadas do mundo, oferecendo uma ampla gama de mercados de apostas para todos os esportes populares, incluindo futebol, basquete, tênis, críquete e muito mais. Com odds competitivas e um serviço de streaming ao vivo de ponta, o Bet365 oferece uma experiência de apostas inigualável. Com o bônus de boas-vindas exclusivo do Bet365, você pode começar a lucrar com suas apostas imediatamente. Basta fazer um depósito e o Bet365 irá igualar o valor do seu depósito até um determinado limite. Isso significa que você pode duplicar seu saldo imediatamente e começar a apostar em pixbet clássico baixar seus esportes favoritos com o dobro do dinheiro! Além disso, o Bet365 oferece uma variedade de promoções e bônus para usuários existentes,

incluindo apostas grátis, bônus de recarga e muito mais.

pergunta: Quais os esportes disponíveis para apostar no Bet365?

resposta: O Bet365 oferece uma ampla gama de mercados de apostas para todos os esportes populares, incluindo futebol, basquete, tênis, críquete e muito mais.

## **pixbet clássico baixar :como se cadastrar no betgol777**

## **pixbet clássico baixar**

**pixbet clássico baixar**

## **Como Funciona o Jogo?**

- Conhecendo os Símbolos: O 888 Gold tem símbolos especiais que podem ajudar a ganhar recompensas maiores, como o Wild 8, que substitui todos os símbolos.
- Linhas de Pagamento: Existem até 20 linhas de pagamento neste jogo, o que significa que há várias maneiras de se ganhar combinações pagas.
- Combinações e Multiplicadores: Acertar certas combinações pode resultar em pixbet clássico baixar multiplicadores de ganho, uma oportunidade emocionante para aumentar as apostas.
- Explicando o 8 Dourado: O símbolo 8 Dourado é o mais valioso no jogo, oferecendo uma oportunidade de ganhar até 6000x o valor da aposta.

### **Benefícios do 888 Gold no Pixbet**

- Aposta Fácil: A Pixbet tem uma plataforma intuitiva, permitindo-lhe apostar no 888 Gold facilmente.
- Retirada Rápida: O serviço de retirada de fundos mais rápido do mundo foi relatado no site, o que significa que ganhar e retirar dinheiro é uma experiência simples e eficiente.
- Registro Grátis: Apenas entre em pixbet clássico baixar contato e cadastre-se, e voilà, é um mistério solucionado.
- Casino e Apostas Esportivas: Além do 888 Gold, a Pixbet também oferece apostas esportivas, coberto na seção aposta gratuita.

### **Faça Valer Seus Jogos**

#### **Precisamos Ser Responsáveis**

Jogar responsavelmente é o lema do dia. Lembre-se de jogar apenas quando souber que está apto e consulte a seção sobre como se proteger quando vier a se jogar em pixbet clássico baixar um espaço de apostas online. Há exceções a esta política? Não precisamos contá-los. Jogue suavemente e tenha sempre o espírito esportivo no coração.

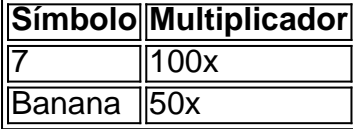

Como podemos ver na tabela acima, cada símbolo ganha um valor diferente quando certas combinacções são feitas.

lalengo e Fluminiense, considerada uma das maiores rivalidades do futebol brasileiro. us jogos geralmente ocorrem no famoso Estádio Maracanã, localizado perto do centro do o de Janeiro, no distrito do Maracá – Wikipédia, a enciclopédia livre : wiki Flamango's feroest e mais longa rivalidade dentre os outros "

Rivalidades interestaduais com o

## **pixbet clássico baixar :como sacar da sportingbet**

## **Na Flórida, jovens se unem para falar sobre o aborto induzido**

No mesmo dia pixbet clássico baixar que a Flórida proibiu o aborto após seis semanas de gravidez, um pequeno grupo de jovens reuniu-se pixbet clássico baixar uma sala de leitura pixbet clássico baixar Gainesville, na Flórida, para ouvir uma palestra sobre como induzir um aborto por meio de comprimidos e como apoiar amigos que estão passando por abortos.

"Você não tem que tomá-los sozinha", disse uma organizadora, que se identificou como J, para o grupo de mais de uma dúzia de participantes. "Estamos aqui pixbet clássico baixar última instância para estabelecer uma rede de cuidados comunitários pixbet clássico baixar torno do apoio ao aborto".

Author: mka.arq.br Subject: pixbet clássico baixar Keywords: pixbet clássico baixar Update: 2024/7/11 4:30:41